# Fiches d'aide pour travailler les maths (Semaine 4)

# Mathématiques: Séquences 49 et 53 du fichier

# Calcul mental (à pratiquer environ 10 minutes journalières) La table d'addition du 2 et du 3

#### La table d'addition du 2 et du 3

Les résultats des tables d'addition de 2 à 5 sont déjà connus des élèves. Ils ont été découverts lors des séances ayant pour objectif la décomposition des nombres de 2 à 15. Le but est de les organiser par table.

1. Découverte du jeu du recto verso avec la table du 2 Le jeu de recto verso (CalculP4.3.pdf) est composé de 20 cartes rangées dans une enveloppe. Chaque carte comporte un calcul à effectuer au recto (la question) et le résultat au verso.

Règle du jeu Le jeu se joue à deux. Les cartes sont posées sur la table côté recto visible. Le premier joueur lit la question de la première carte du paquet, donne sa réponse puis vérifie en retournant la carte. Si la réponse est correcte, le joueur gagne la carte, sinon, la carte est replacée sous le tas de cartes. Les rôles sont échangés à chaque coup. Celui qui a le plus de cartes à la fin de la partie a gagné.

Synthèse Les élèves expliquent comment ils ont procédé pour trouver le résultat des additions. Les procédures à privilégier sont celles prenant appui sur les connaissances de faits numériques comme les compléments à 10 (« 9 + 2, c'est pareil que 9 + 1 + 1 », expliquer que « ajouter 2, c'est ajouter 1 et encore 1 »).

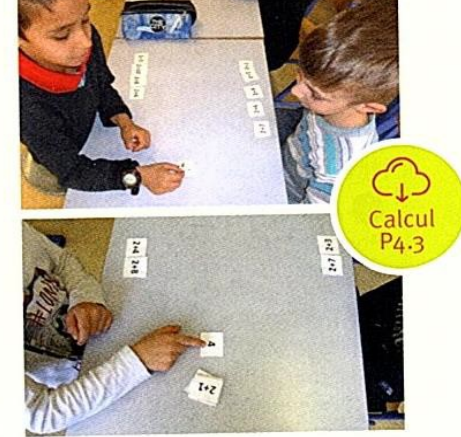

Carnet de recherche - Ardoise

2. Mémorisation Exercices dans le carnet de recherche. Les élèves doivent retrouver les résultats de la table d'addition du 2 pour les nombres inférieurs ou égaux à 10. Le plus grand nombre est positionné en premier. Les calculs sont tous écrits au tableau.

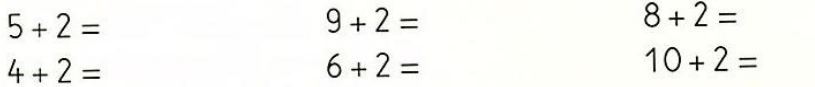

3. Fabrication du jeu pour la table de 3 Par binôme, les élèves essayent de retrouver sur l'ardoise tous les résultats de la table de 3. Après la mise en commun, ils fabriquent le jeu du recto verso de la table de 3, puis jouent avec leur jeu.

Conduire la mise en commun des procédures utilisées.

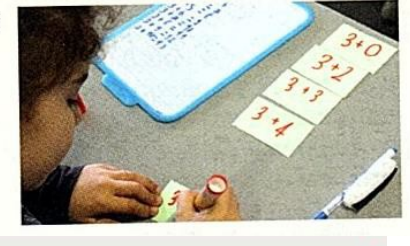

 $7 + 2 =$ 

# Jeux de logique

Résoudre un problème en utilisant des stratégies diversifiées : classement, recherche de toutes les possibilités

# **食 Flash 95**

Trouver la forme qui manque dans une collection de figures géométriques. Les élèves dessinent cette forme sur l'ardoise ou sur une feuille. Expliquer pourquoi cette forme manque dans la collection. Repérer les propriétés communes des figures.

(voir sur site de l'école : diaporama en pdf)

#### Procédures observées

- ·Dénombre les figures de chaque couleur et constate qu'il n'y a que deux figures rouges.
- ·Dénombre les triangles, les disques et les carrés et constate qu'il manque un carré.

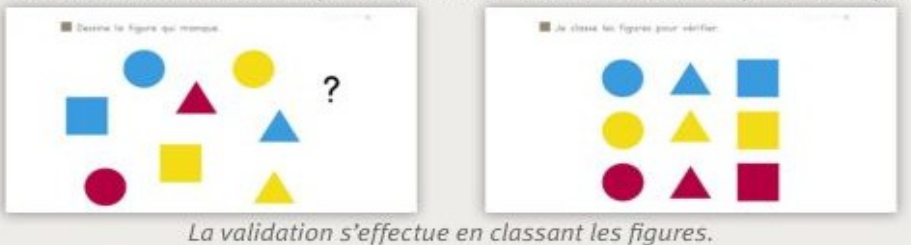

#### Résoudre des problèmes additifs en une étape

1. Les problèmes sont énoncés oralement un à un sans contrainte de temps. Les élèves répondent sur l'ardoise. Utiliser des cubes ou des jetons pour valider les réponses par la manipulation. Les premiers problèmes mobilisent des petits nombres pour centrer l'attention des élèves sur la compréhension de la situation sans qu'ils soient bloqués par leurs connaissances en calcul. « Sami avait 9 billes. Il a perdu 3 billes. Combien de billes a-t-il maintenant?» «Lola a 5 feutres dans sa trousse. La maitresse lui en donne 3. Combien de feutres Lola a-t-elle maintenant ?» « Un pion est sur la case 8. Il recule de 6 cases. Sur quelle case arrive-t-il?» «Lili a 2 euros. Sa grand-mère lui donne 5 euros. Quelle somme Lili possède-t-elle maintenant?»

- 2. «Il y avait 8 fraises dans mon assiette. J'en ai mangé 5. Combien reste-t-il de fraises dans mon assiette?» « Jo a 12 euros dans son portemonnaie. Il achète un livre qui coute 4 euros. Combien d'euros reste-t-il à Jo dans son portemonnaie?»
- 3. «Dans l'aquarium, il y a 11 poissons. Mon papa en achète 5. Combien y a-t-il de poissons dans l'aquarium maintenant?» «15 oiseaux sont sur le toit de la maison. 6 s'envolent. Combien d'oiseaux reste-t-il sur le toit?» «Léo a 17 euros. Il dépense 5 euros. Quelle somme d'argent reste-t-il à Léo ?» «Il y a 7 enfants dans le bus. 10 enfants montent dans le bus. Combien y a-t-il d'enfants dans le bus maintenant?»

# Chapitre 49 : Comparer des objets selon leur longueur

**Manipulations à faire avec votre enfant, si vous le pouvez.**

1. **La courte paille.** (à plusieurs joueurs c'est mieux)

Pour jouer, à la courte paille, prendre 6 pailles et couper légèrement les bouts de sorte qu'aucune ne soit de la même longueur. On peut aussi faire cela avec des brindilles ramassées dans le jardin. On peut aussi le faire en géant avec de fines branches pour ceux qui ont taillé leur haie.

On tient les pailles dans la main de sorte qu'elles soient toutes à la même hauteur. Chacun pioche une paille. Celui qui a la paille la plus courte a gagné.

Pour comparer, il faut coucher les pailles les unes à côté des autres, et les aligner sur une de leur extrémité.

## 2. **La bataille.**

a. Utiliser les bandes colorées en annexe (à imprimer via le site de l'école) ou réutiliser les pailles du jeu précédent.

A deux, chacun tire une bande dans sa réserve, celui qui a la plus grande gagne les deux bandes. S'il y a égalité, les pailles sont remises en jeu au tour suivant.

Faire trois parties et noter les résultats dans le tableau que vous trouverez dans le fichier matériel 49 (à imprimer via le site de l'école)

A retenir : pour comparer des objets selon leur longueur, il faut les rapprocher, les juxtaposer, en alignant leurs extrémités.

#### b. La bataille des longueurs.

Cette fois le gagnant est celui qui peut construire le chemin le plus long en alignant

les bandes qu'il a gagnées. Comme pour la séance précédente, remplir la feuille de suivi.

A la fin de la partie, il y a deux chemins sur la table. Comment faire pour les comparer ? Compter le nombre de bandes ne permet pas de savoir qui a le plus long chemin. Il faut commencer les deux chemins à partir du bord de la table, pour qu'ils soient alignés.

A retenir : la longueur du chemin ne dépend pas seulement du nombre de bandes, mais aussi de la longueur de chacun des éléments.

#### 3. **Comparaison indirecte**

Il s'agit ici d'amener votre enfant à comparer deux longueurs en s'aidant d'un objet intermédiaire, qui n'est **pas** une règle pour le moment.

Dans le document « bandes pour jeu de la bataille », il doit vous rester une grande bande jaune et une grande bande bleue. Découpez-les et mettez en une d'un côté de la pièce et l'autre de l'autre côté de la pièce.

Votre enfant va devoir dire laquelle est la plus courte, sans avoir le droit de les déplacer.

Mettez à sa disposition une petite bande de papier (une de la séance précédente par exemple), une grande de papier (plus grande que le bleue), une ficelle, des bâtonnets de glace ou des allumettes), un crayon.

Votre enfant va devoir trouver une technique pour comparer les bandes, avec le matériel donné.

*Pas efficace : Efficace :*

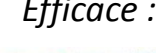

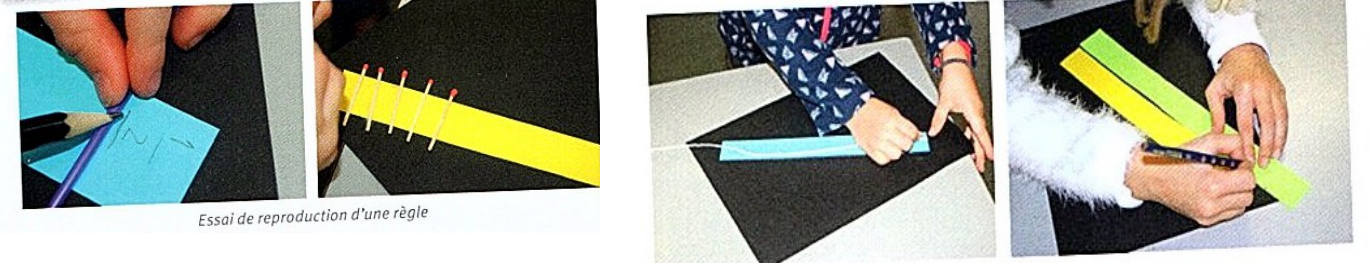

Utilisation d'une ficelle ou d'un gabarit + marquage

*Il peut aussi ajouter des petites longueurs pour former la grande bande (aligner plusieurs allumettes sur la bande bleue puis la jaune).*

Une fois la réponse donnée, vérifiez en plaçant les deux bandes côte à côte.

Il est important de montrer une technique efficace à votre enfant s'il ne l'a pas trouvée.

La stratégie la plus efficace est celle qui consiste à effectuer des marquages sur la bande de papier intermédiaire que vous lui avez mise à disposition. C'est-à-dire à placer la bande intermédiaire à côté de la bande colorée, alignées à un bout, et avec le crayon marquer l'autre bout de la bande colorée sur la bande intermédiaire.

Si votre enfant n'a pas trouvé cette technique de lui-même, proposez lui deux autres bandes colorées pour refaire l'exercice avec cette technique, pour qu'il la fixe dans sa mémoire par le geste.

**4. Exercices sur fichier chapitre 49** (pages 106,107)

# Chapitre 53 : Connaître les doubles jusqu'à 10 + 10

**Manipulations à faire avec votre enfant, si vous le pouvez.**

**1. Préparation du jeu :** « Jack Leterrible va quitter l'ile en emportant son trésor. Le problème est qu'il ne sait plus où il l'a caché. Tu vas devoir l'aider. Pour cela, tu vas lui indiquer le chemin à suivre pour le retrouver. Tu colorieras en rouge les cases par lesquelles Jack Leterrible doit passer. »

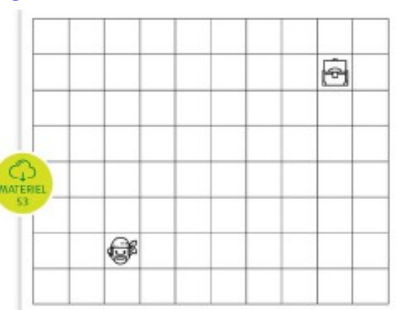

 Votre enfant colorie les cases sur son quadrillage (matériel 53 petite grille séance1 vierge (à imprimer via le site de l'école)) pour former un chemin. Donnez-lui deux grilles pour faire deux chemins différents, et faites vous-même 2 chemins sur deux grilles.

## 2. **Jouer au jeu à l'oral :**

Donnez une grille blanche à votre enfant, choisissez un de vos chemins et sans le montrer à votre enfant, décrivez-lui le chemin que vous avez tracé : *« Avance de 2 cases vers le haut…descend d'une case… ».* Votre enfant colorie le chemin sur la grille. Lorsqu'il

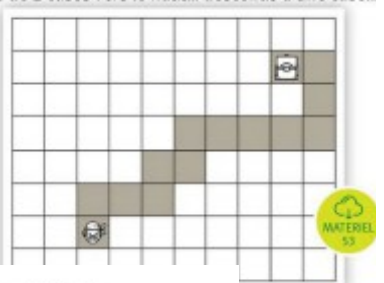

Consigne « Sur cette feuille blanche, tu vas écrire un message à lack Leterrible pour lui indiquer le chemin à suivre. Tu ne devras utiliser que des flèches.»

Voici comment votre enfant peut écrire :

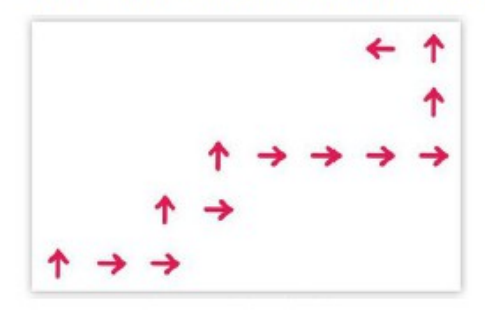

Il faudra arriver à l'écriture linéaire (en ligne).

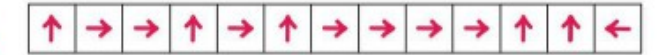

Ce qu'il faut retenir Pour coder un déplacement sur les cases d'un quadrillage, on peut utiliser des flèches. ↑ signifie *monte d'une case*, c'est-à-dire avance d'une case vers le haut de la feuille,  $\downarrow$ : descend d'une case.  $\leftarrow$ : avance d'une case vers la gauche, + : avance d'une case vers la droite.

est arrivé au trésor, montrez-lui votre grille pour vérifier. Puis c'est à son tour de vous guider.

#### 3. **Le message secret :**

*« Jack Leterrible est loin sur son île, on ne peut plus lui parler. Il va falloir lui envoyer un message. Comment écrire le message de façon rapide ? (sans mots) ».*  Si votre enfant ne le propose pas, montrez-lui le symbole des flèches.

**4.** Exercices sur la feuille 53C du document EXSUP53 (a imprimer via le site de l'école)

#### **5. Jeu du pirate**

Utilisez la grille séance 2 du document 53. (à imprimer via le site de l'école) Faire remarquer à votre enfant qu'aujourd'hui le pirate et le trésor ne sont pas dans une case. Ils sont sur des nœuds : au croisement des lignes de quadrillage. Il va donc falloir se déplacer sur les lignes (repasser les traits avec le crayon).

Votre enfant trace un chemin (sur les lignes), vous en faîte un sur une autre grille. Puis chacun code le chemin avec les flèches sur une bande de papier blanche.

Vous échangez vos messages, puis vous tracez chacun le message que vous avez reçu, pour vérifier qu'il arrive bien au trésor. Si ce n'est pas le cas, aidez votre enfant à coder son message. Si cela est compliqué pour votre enfant, refaites une partie.

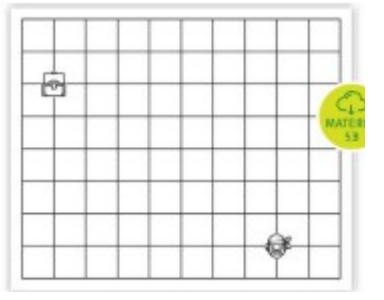

# Ce qu'il faut retenir

On peut coder un déplacement sur quadrillage en utilisant des flèches, qu'on se déplace de case en case ou de nœud en nœud. Pour coder un déplacement sur les traits d'un quadrillage, on utilise également des flèches.

6. Exercices Document EXSUP53: fiches 53 A, B, D, E (vous n'êtes pas obligés de faire tous les exercices, reprenez plutôt les exercices ayant posé problème à votre enfant pour consolider)

## **Pour les vacances : chapitre 53 : Se déplacer sur les nœuds d'un quadrillage**

Exercices du fichier chapitre 53 (pages 114 et 115)

Voici un lien pour télécharger un logiciel permettant de faire des déplacements sur quadrillage :

<http://appli-etna.ac-nantes.fr:8080/ia53/tice/ressources/tuxbot/index.php>